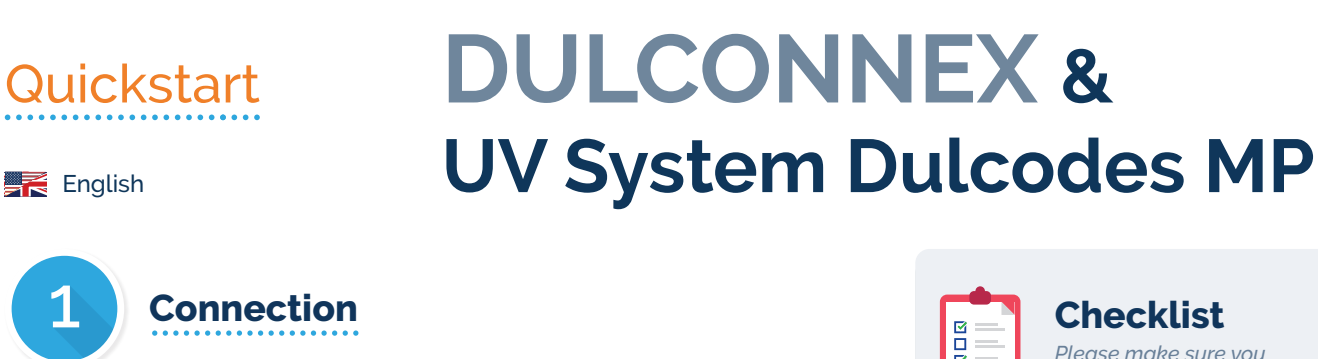

- **Drill a hole** into the **cabin** of your **Dulcodes MP** and put the 1. **2m CAN cable** through it, using the **M25 Skintop** and **Locknut**.
- 2. Connect your **flange** to the **connector XC2** on top of the board.
- Connect your **2m CAN cable** to both the **flange** and your 3. **DULCONNEX Gateway**, using **CAN Bus cables**, **CAN Bus T-connectors** and **CAN Bus terminators**.

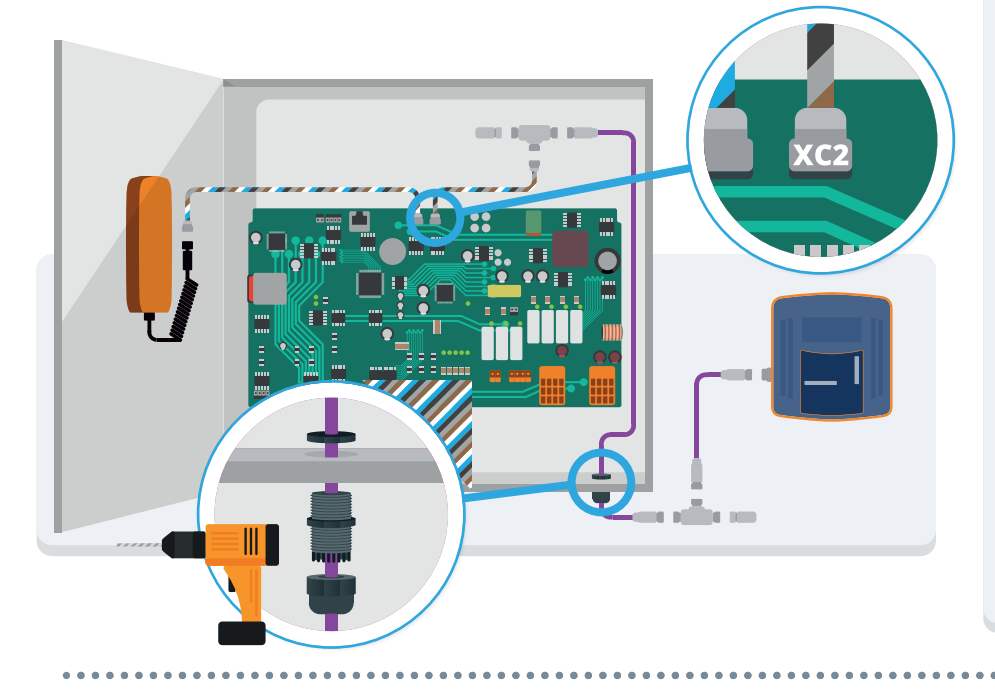

**Setup DULCONNEX Gateway**

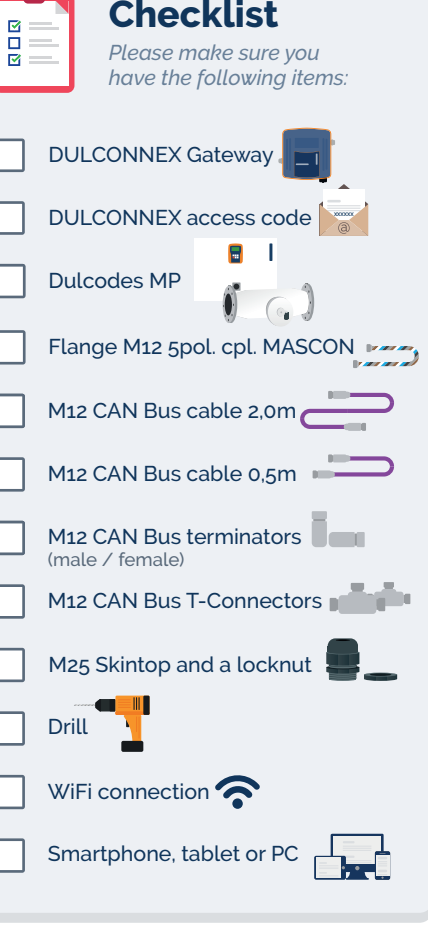

1. Start the **DULCONNEX Gateway**

Start the **DULCONNEX Gateway** by connecting the power cable.

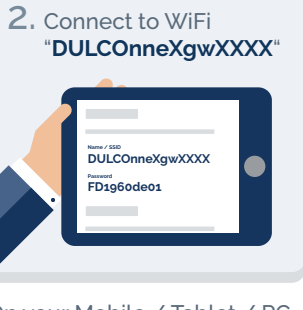

On your Mobile / Tablet / PC connect to a WiFi network with

Name / SSID: **DULCOnneXgwXXXX**<br>Password: FD1960de01 Password: **FD1960de01**

*("XXXX" are the last 4 digits of the serial number of your DULCONNEX Gateway)*

3. Connect the **DULCONNEX Gateway** to the web

\*\*\*\*\*\*\*\*\*\*\*\*\*\*\*\*\*\*\*\*\*

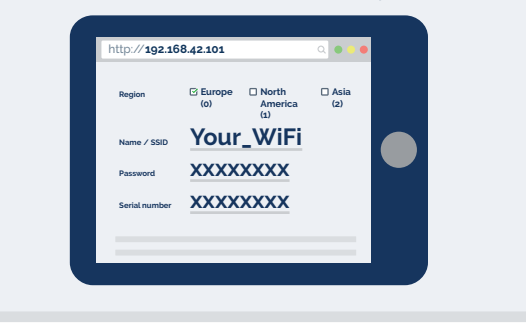

Open your web browser and type in following address: **192.168.42.101**

Enter **Name / SSID** & **Password** of the WiFi network you want the DULCONNEX Gateway to be connected to.

Enter the **serial number** of your **Dulcodes MP**. You can find the serial number on a **sticker** on the **device housing**.

Also make sure to choose the correct region:<br>**0** = **Europe** (default) **1** = **North America 0 = Europe** *(default)* **1 = North America 2 = Asia**

Press **Save** and wait for the DULCONNEX Gateway to reboot.

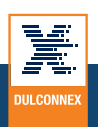

Page 2

**ProMinent** 

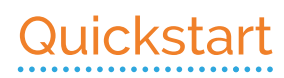

## Page 2

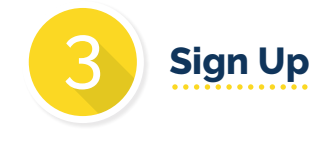

## **DULCONNEX & UV System Dulcodes MP**

Create an account on **dulconnex.prominent.com/signup.html**. *(You can skip this step if you are already registered)*

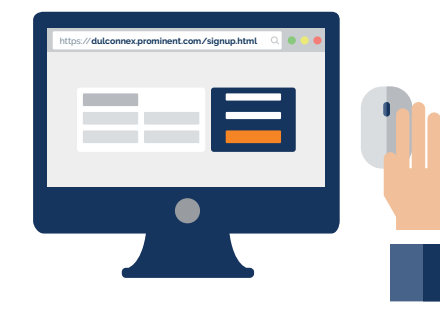

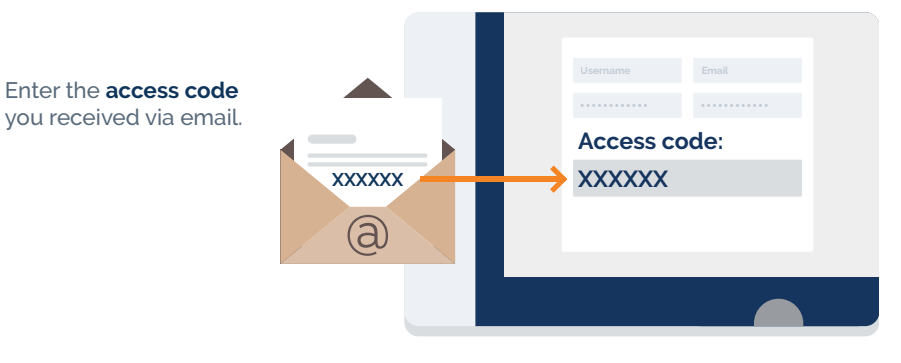

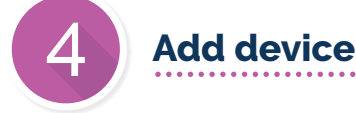

Login to **dulconnex.prominent.com**, click on *"***Add device***"* and enter the **serial number** of your **Dulcodes MP**.

> You can find the serial number on a **sticker** on the **device housing**.

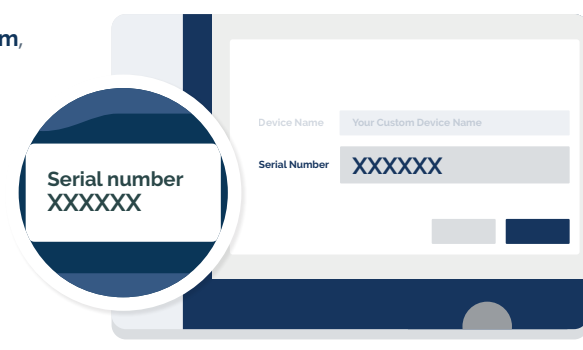

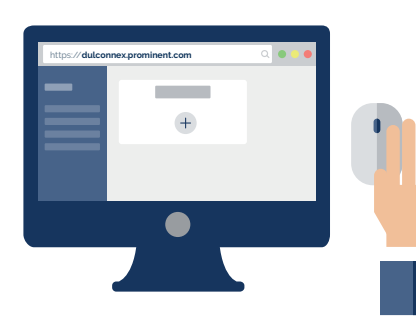

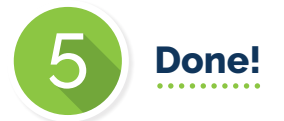

## That's it!

You connected the **Dulcodes MP**  to the **DULCONNEX Platform**.

Within a few minutes you can see the **data flowing**.

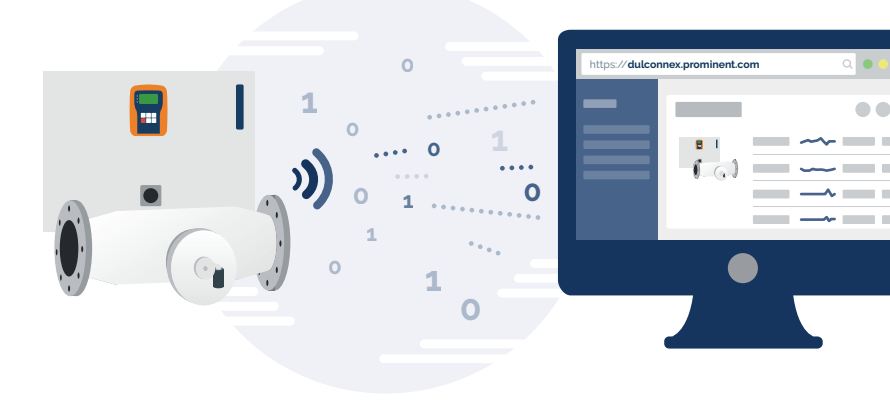

If "No Data" is shown even after waiting a while, power off both devices and start again from step  $\bullet$ 

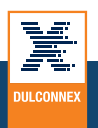

**ProMinent**